## **102-1**

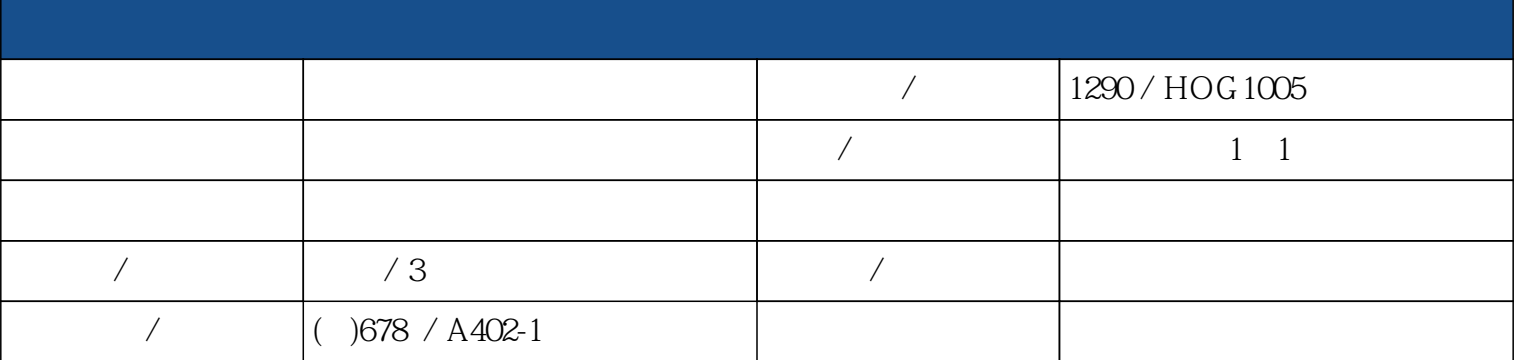

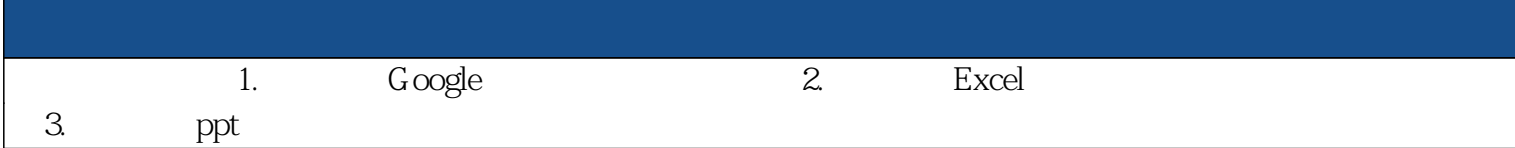

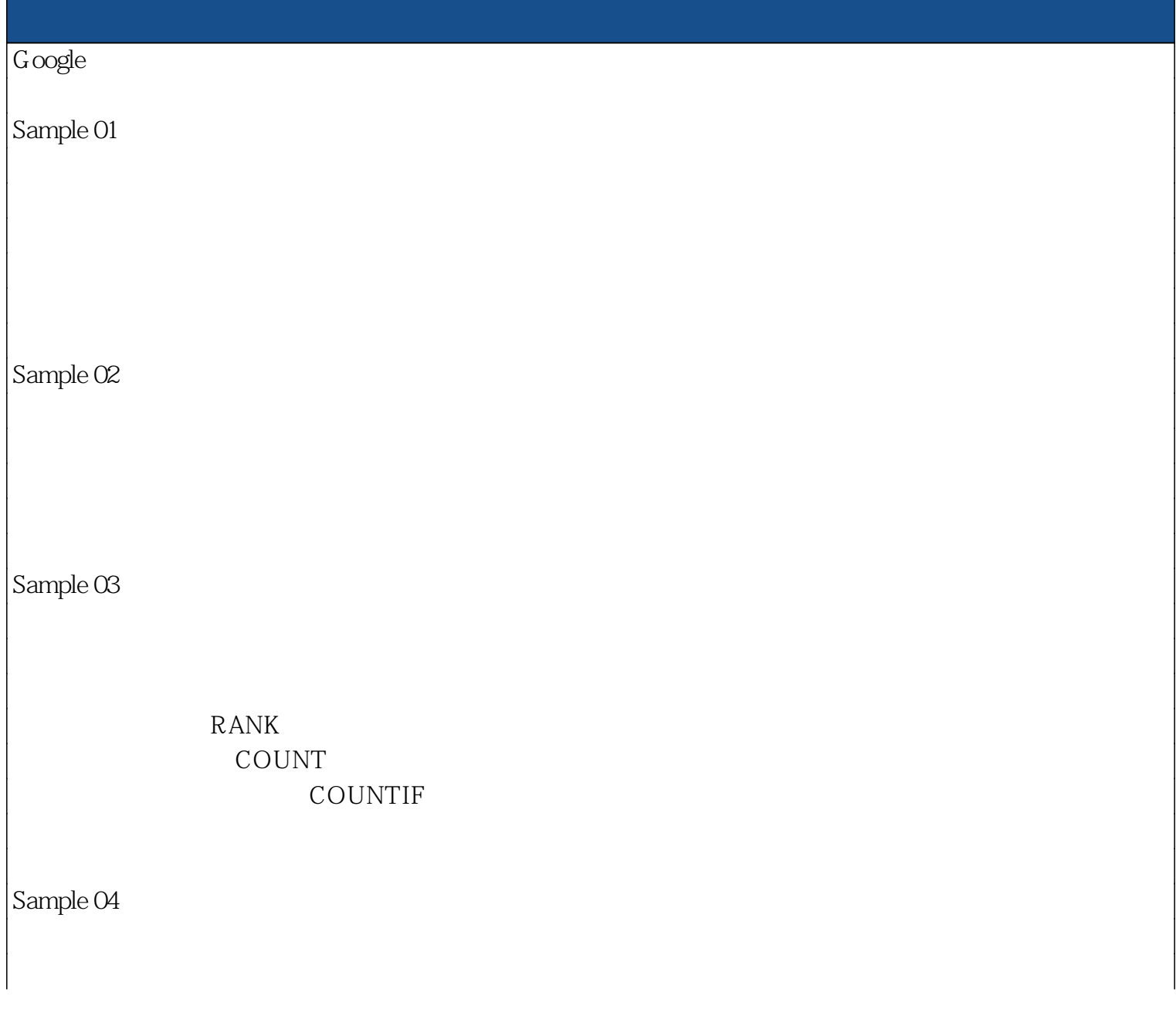

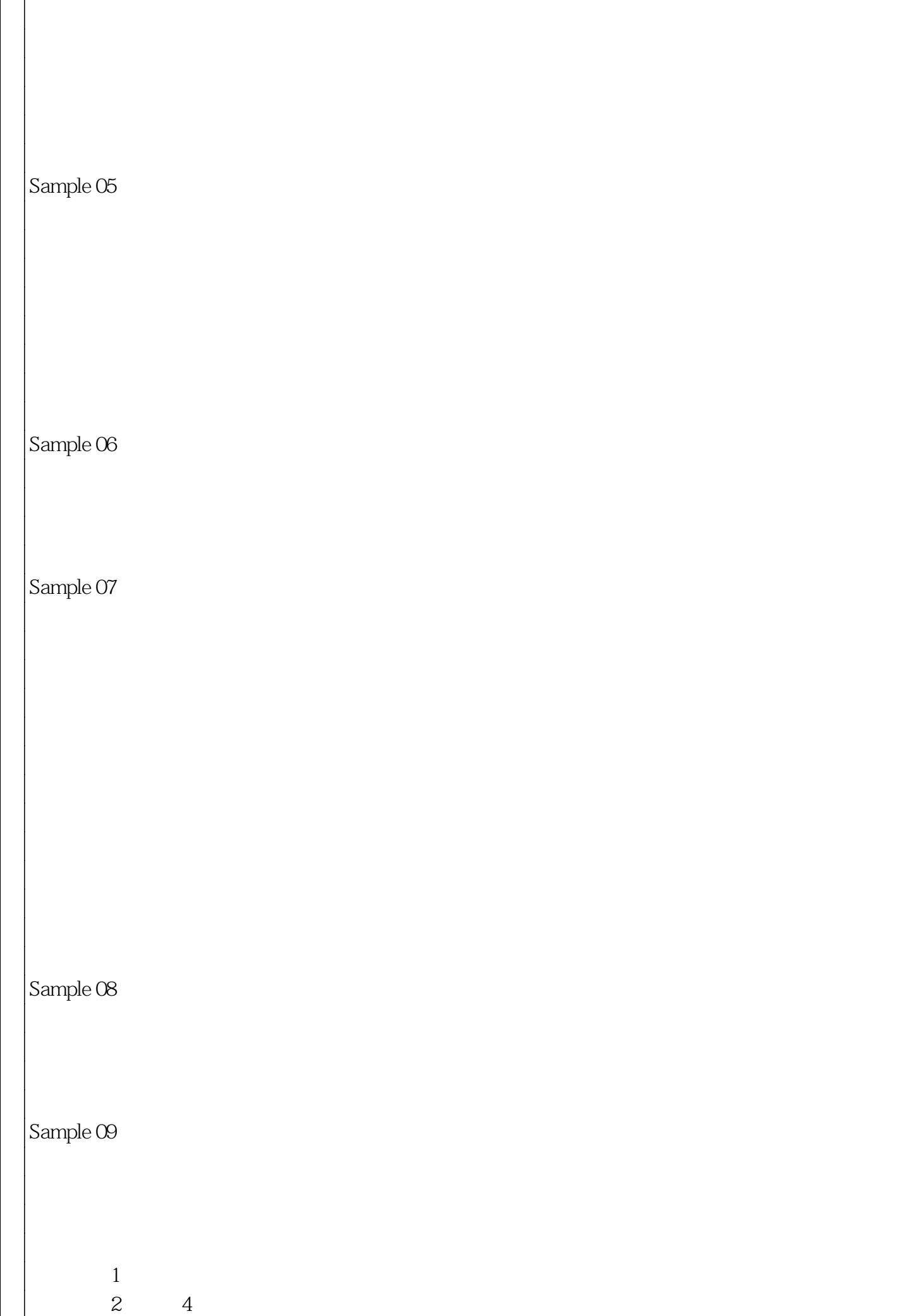

求出第5週到第6週的日期

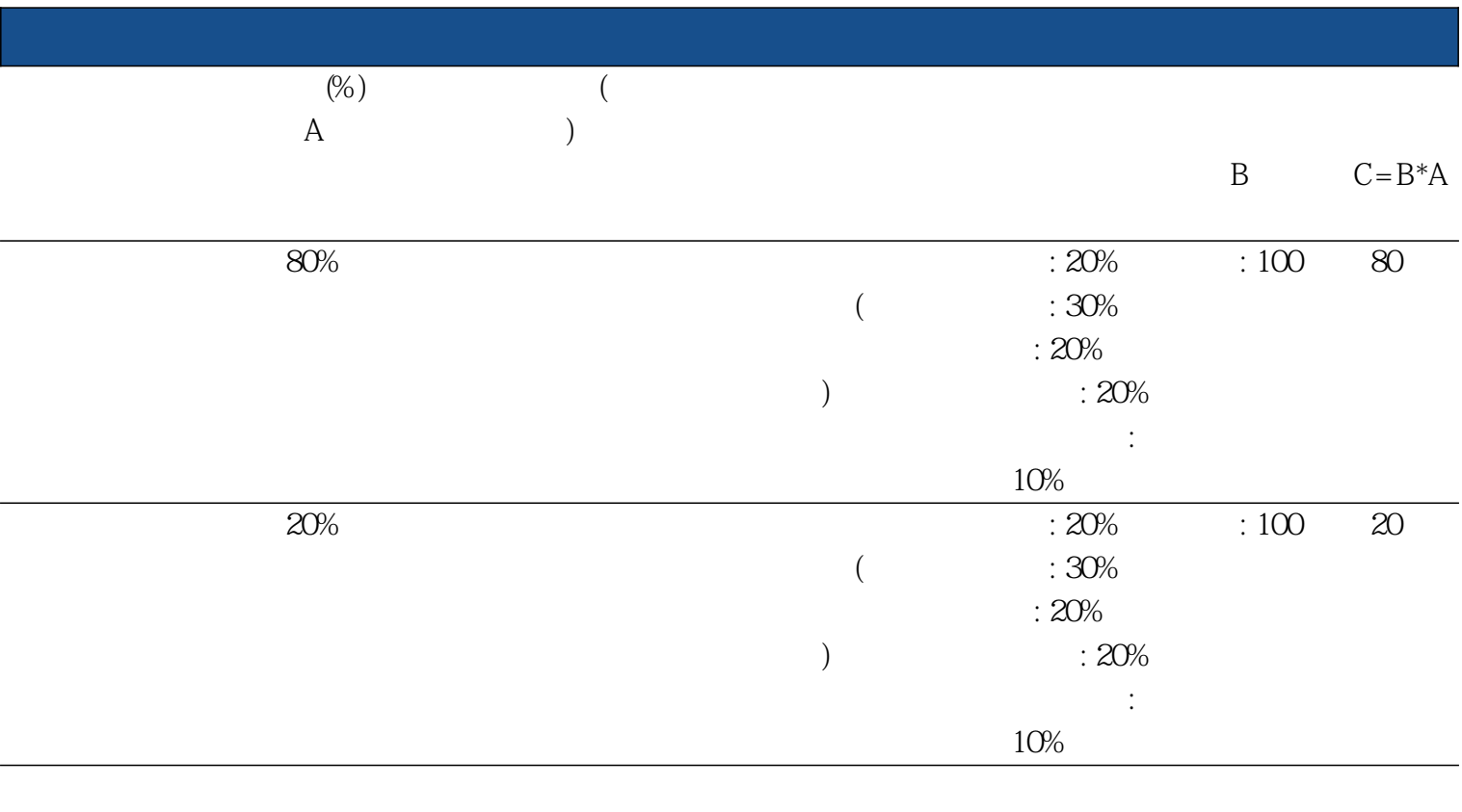

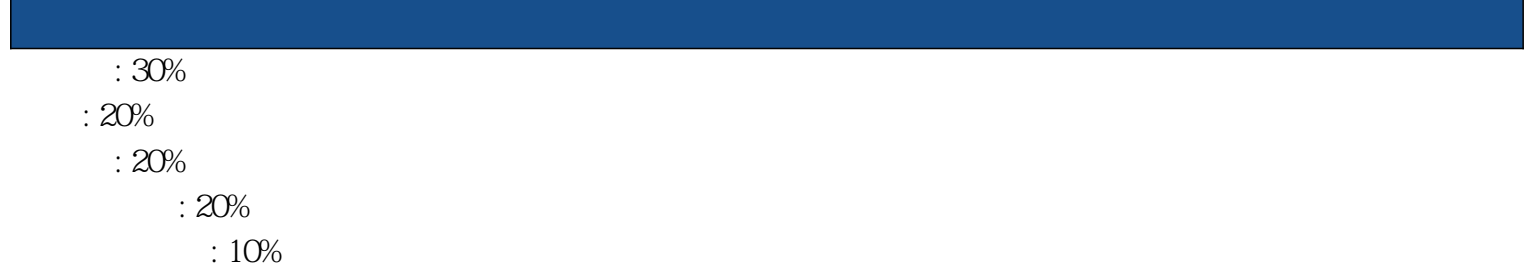

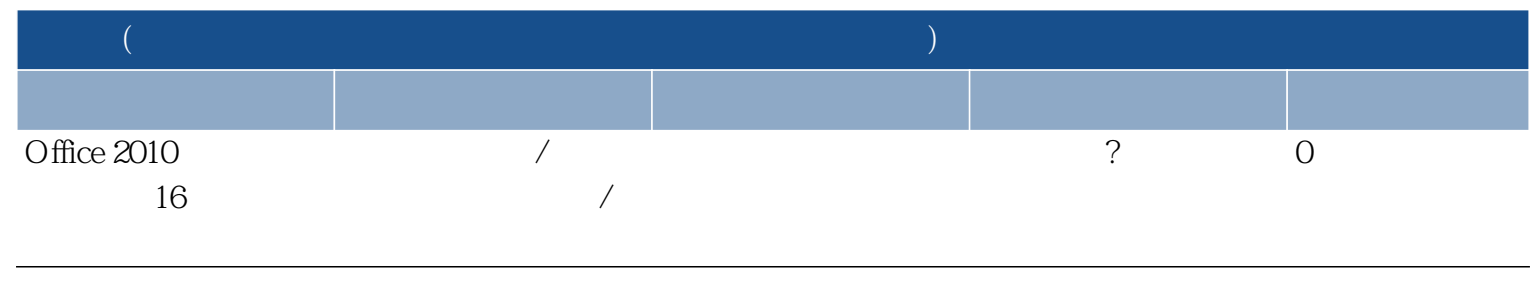

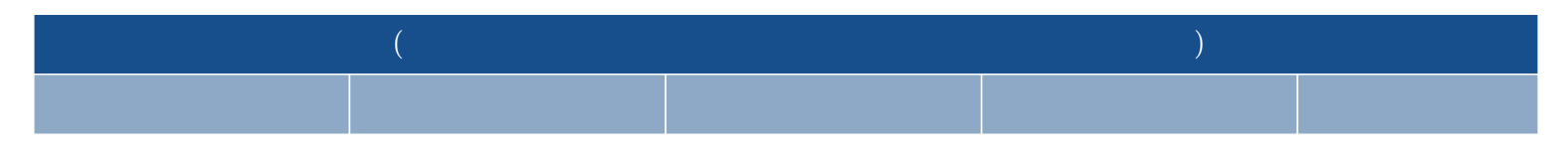

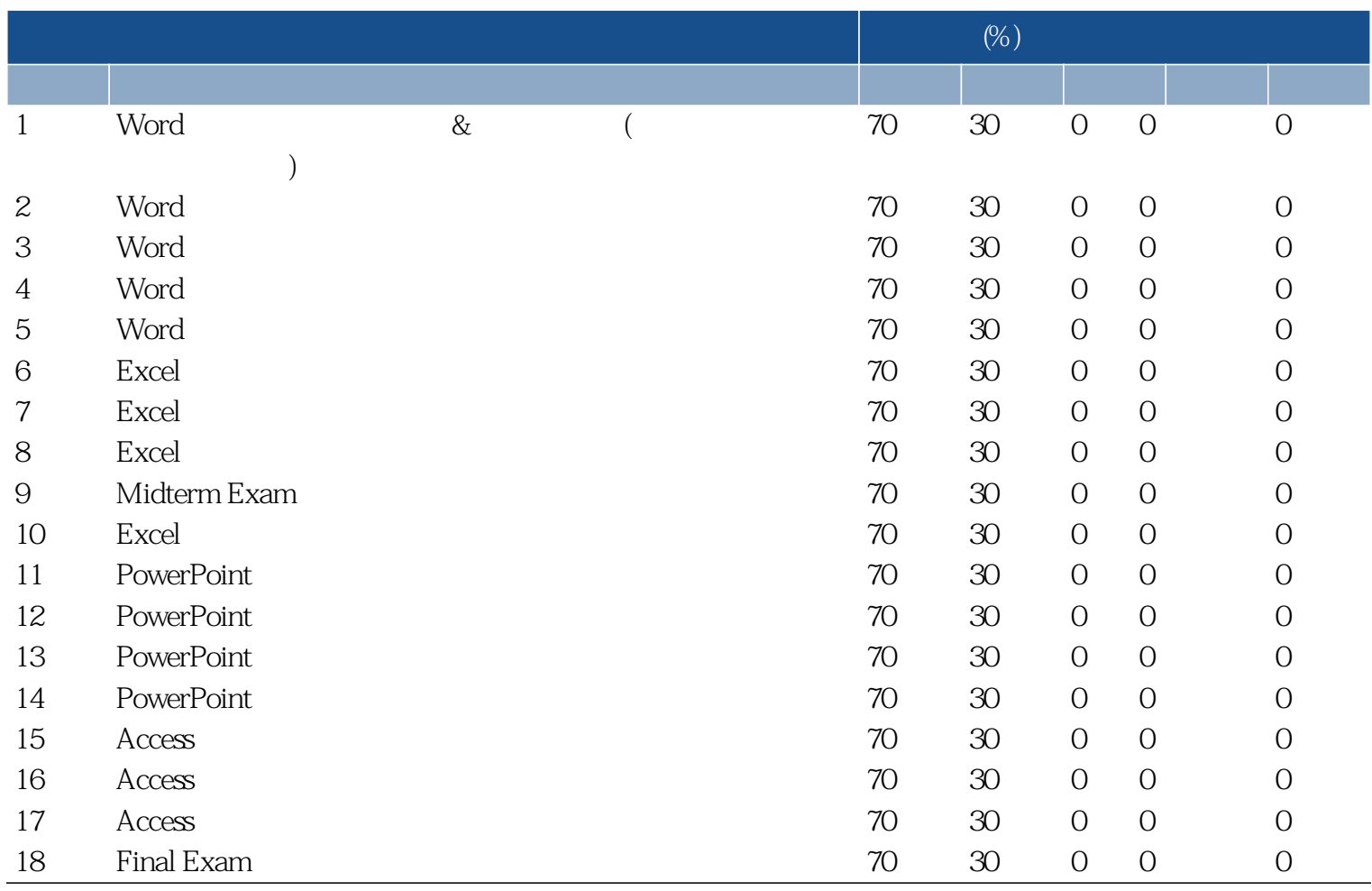